**Warriors Heaven Nulled**

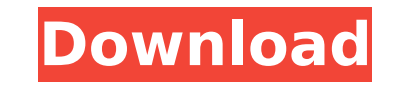

Explore the vast battlefields of Shadows by destroying every enemy and scavenging every scrap of gear and weapons to your heart's content. This game will use Java version 1.6, Android 5.0 or above version. In this version, you can enjoy Shadows: Awakening in the following languages: English, Italian, Spanish, Portuguese, Polish, French, German, Russian, Korean, Chinese, Japanese, Indonesian, Vietnamese, Thai, Greek, Turkish, Hebrew, Hebrew, Ukrainian, Ukrainian, Romanian, Hungarian, Czech, Slovenian, Croatian, Russian, Belarusian, Finnish, Estonian, Lithuanian, Latvian, Slovakian, Finnish and Estonian. If you find a language is missing, please contact us by email: [email protected] Note: This game is designed for android devices with a pixel density of at least 160 dpi. Please make sure your device meets the conditions before installing this game! \* The original Shadows is subject to the individual game owners' terms of service. \* \* If you own the original Shadows, you will need to re-download the game to obtain the credits feature in this version.\* \* Shadows: Awakening is a free to play game, which means that some items/services such as gems and "Ancient Magic" can be obtained through in-app purchases. You can decide to not purchase them if you do not want.\* About The Game The Shadows Rising is a free to play 3D MMORPG with a brutal PvP turn-based combat system. Explore a vast and perilous overworld, unfold your character's story, and build your own army! You can choose your character and embark on a seamless journey from the moment you log into the game. Gain experience with quests and defeat monsters to unlock powerful skills and powerful weapons. Take part in the PvP battles and use weapon skills to combat your enemies. Game features: – More than 200 Monsters to fight with! – Over 100 Skills to learn! – Unique characters and equipment with over 900 pieces of unique customization! – Create your own characters, quest, and complete level to level quests! – Fight against other players in the epic turn-based battles in real time! – Complete the Overworld Game Map as you fight monsters and solve quests to achieve your goal. – Hundreds of weapons to choose from, each with its own unique skill! – About 160 pieces

#### **Features Key:**

- 111 challenging levels
- 10 hidden answers
- Hilariously addictive
- Think you can solve it? Try it again!
- This Game is aimed at the end user, not professional or even experienced developers

Play the Puzzle Dimension game now!

Display Parameter Offer

#### **Display Parameter Offer**

**Product Features**

- **Game techniques are intuitive**
- **Fun interface to pick the station to display parameters**
- **Colorful geometric shapes and a variety of parameters**
- **Relatively simple**
- **Great for searching and comparing prices for the product you wish to buy**

**Play the Display Parameter Game now!**

Labor Day Sale

#### **Labor Day Sale**

#### **Product Features**

**Use one of the 30 levels to generate a puzzle of level 7 and remove all the blocks**

- **Total time: 20 seconds**
- **Play the Labor Day Sale now!**

## **Warriors Heaven Crack + License Keygen (Final 2022)**

**The present day, where "magic" is in fashion and everyone is fascinated by unicorns, is also a place of danger. It's a playground for alien invaders, who are determined to impose their superior strength on the planet. Therefore, it is vital to get rid of the invaders on the planet. Save The Unicorn, flying on a panda helicopter, pilots to destroy these invaders. You will need to fly the helicopter, collect bananas and coconuts, and destroy the enemies. The helicopter can be improved with collected bananas and coconuts. Continue, flying and collecting the berries, which will improve the characteristics of the helicopter. Achievements: - Collect all the BANANAS. - Collect all the COCONUTS. - Collect the 5 bananas. - Collect the 6 bananas. This game comes in the following versions: - Android (original) - iOS (original) - iOS (with sounds and music) - iOS (with improvements for the airplane) - Windows (original) - Windows (with sounds and music) - Windows (with improvements for the airplane) - Windows 8 (original) - Windows 8 (with sounds and music) - Windows 8 (with improvements for the airplane) - Windows 8.1 (original) - Windows 8.1 (with sounds and music) - Windows 8.1 (with improvements for the airplane) - Windows 8.1 (with adjustments for the helicopter) - Windows 8.1 (with a different graphic design) Save the Unicorns!In the beautiful world of unicorns, there lives an unknown evil that is trying to take over the kingdom of unicorns. If you do not protect the unicorns, the evil will be victorious. Meet your task: rescue the fallen unicorns from the evil and take them to the hidden kingdom. Everything happens in real-time, so there is no hanging. Flying on your unicorn, you need to go through the different stages and through different levels. You need to go through the stages, first of all, to collect ice cubes. In this process, you will be able to defeat the forces of evil and save the unicorns. After completing the stages, collect bananas and coconuts. Collect them to improve your panda. Your mission is just beginning - the time to take your unicorn out from the danger. This game comes in the following versions: Save the Unicorns!In c9d1549cdd**

## **Warriors Heaven Crack + With Registration Code For PC (2022)**

Added more paintings. Re-positioned some paintings for better lighting. Fixed a lighting bug with some paintings. Fixed a bug that would cause the user to flip through paintings randomly when a toggle to switch view was toggled. Added in a pause menu for the user to choose options. The pause menu is triggered when either the user physically hits the pause menu button, or the user begins to toggle to switch view in the virtual museum. Added scroll wheel functionality to toggle from scroll view to alphabet view. Added an option to lock the cursor in place. This can be toggled in the pause menu. The cursor locks in place when a painting is selected and the mouse is hovering over it. Added an option to the pause menu to cycle through more than one set of search parameters. This allows the user to go directly to specific paintings by name or theme or to cycle through different painting types in alphabetical order. Added an option in the pause menu to change the "hue" of a painting (Hue is a term used to describe the colors in a painting). Added a settings menu to the pause menu. This can be used to adjust the camera view and/or the dropdown boxes in the museum. Added an option to alter the brightness of the paintings in the virtual museum. Added a tool tip to help guide the user through the gallery view. Added an option to bring up the "tool bar" for easier painting management. Added an option to hide the "tool bar" for easier painting management. Added an option to remove the music in the application. Added an option to remove the "toolbar" while the user is in portrait mode. Added an option to remove the "toolbar" while the user is in landscape mode. Added an option to include 3D paintings in the gallery view. Added an option to force the user into portrait view when there is not enough space to display the content. Added an option to force the user into landscape view when there is not enough space to display the content. Added an option to turn on the built in subtitles. Added an option to toggle between landscape and portrait view. Added a "Share" button that will allow the user to share the experience with their friends on Steam and social media. Added an option to save the user's

## **What's new:**

**Planning for Pendergast 17 August 2016 @ 2:00 pm - 4:00 pm I am, in fact, feeling my wearied heart lift a little. By this, I mean that my mind has cleared, the pressure from the classroom is off, and the baby being-that-weighs-down has been banished back into the darkness whence it came. If you knew me, you'd be asking yourself: Are you all right? Can you be all right? You'd be more likely to ask me this question then you might be the other way around. Your first thought: "Would you like a cup of coffee?" Your next thought: "Are you dead?" These questions were always the safest. And for most of my life, I was pretty much okay with that. But if you've spent time with me these past 15 years, or any amount of time in my life, it's safe to say that you know me better than that. So, when I work out, I like to think of myself as being in great shape. And I am in great shape. Don't forget to let your need to hear compassion play out; it's what draws us all to one another because it is our invisible thread, the one that keeps the sweater's stitches together. The choices we're making in the classroom live out precisely on this thread, the one that connects us to one another and to the scene we hope to be. It's not a guessing game; we can see it in a child's questioning stare–that look that questions–and it is entirely present in her voice when a question is not answered. This thread is neither the one that gets cut when threads fray or unravel, nor the one that is severed when the sweater is not completed. It is the one that we sew back together again. In the summer's increasing heat and haze, in the thrumming of the basketball with every shot, in the blinding and brilliant June sun, in the heightening of the scents in the jasmine, in the cinnamon-and-dried-mango afterglows of childhood memories that I think about deeply, I feel my wearied heart lift, and I consider my plans again. Right before Pendergast, just before, I'll be glad to be learning to be done. I�**

# **Download Warriors Heaven Crack + License Keygen [Win/Mac]**

In the near future, the ability to teleport has become a universal reality. Your life turns upside down when your body is possessed by a twisted being who attempts to masquerade as your own. The only way to defeat this enemy is to swap bodies. Together with your partner, you must put aside your differences and work together to defeat this threat once and for all! How to play: Select your body shape and gender, then choose your partner! - Choose your partner with the touch panel on the back of the controller. The controller also provides vibration and touch feedback. - Turn pairs of joysticks on the controller to maneuver your bodies. - Apply pressure or drag on joysticks to change your partner's posture. - Special Joystick/Input: – TRIANGULATE -Swap your partner's head and waist, bringing your hands in-line with your body. – SAND CAT -Thrust your partner's head behind you to your target. – SOCK/SOCK TOE/SOCK HEEL -Connect your partner's two legs together. – BUTT/G-CHEST/HIGHBOLL -Touch your partner on their G-C-H-O-T. An indispensable tool in your battle to save the world! Are you ready to take on evil in your body?! Even on the eve of the Battle of Armageddon, what people are saying is, 'Are you prepared for the coming war?' Your purpose as a soldier is to carry out the Great Hero's Plan. But who can be trusted with such a mission, given that the world is not as it seems? Within the mysterious hole known as the Eye of Time, the sweet scent of the forest still lingers. But the forest and people within are tainted by evil, along with a promise to take over the world. As a soldier, you are entrusted with the power to open the Eye of Time! A dangerous and inevitable game has begun! Controls: -Look to the left and right to see enemies approaching. -Move with the left and right buttons to dodge and attack enemies. -Hold the left button to activate magic power. -Swap to activate a counter attack! -Press left or right while performing a defense to dodge an attack. -Press "R" when you are in the air and cannot perform any action to execute an aerial

**How To Crack Warriors Heaven:**

**First of all, you should know what you are doing. Make sure you have a good driver installed:**

**Install with trial version setup**

**If you have an older version or it just doesn't work, no use to give me a youtube link to some older version.**

**Make a custom themes folder**

**Make a folder named "Yin Yang Space" in your system folder and put the rar file,** 

**or use a third party sites, put the rar to the zip file like > This folder should contain two files: "A.jpg" and "A.png". (Analize A.jpg's or A.png's**

- **If you put these files in to the Zips folder with transparency, the "menu" panel that arranges your inventory and buttons will have weird dots on it. In order to fix this, just go to save folder in this game and open a folder named "images" (As the number 1 folder, no matter what it's in "My Games", choose "images"**
- **After building up the website, open the game again and go to the link "www.fivenownhax.com/cssYJS/YinYangSpace.zip".**
- **You will see a new folder that contains the "css" as well as the documentation files and how to change skin and how to configure the various settings.**
- **Apply a theme to your game using Maya or a similar program.**

**Open Maya or any graphic design editor and come to a file called ".css" that contains the configuration of the skin being applied. Deinterlace the file as you wish and drag into the "Yin Yang Space" folder in the root folder. The skin should be in your game.**

**Credit: V-G**

# **System Requirements:**

Windows 10, Windows 8.1, Windows 8, Windows 7, Windows Vista Intel Pentium 4 or equivalent AMD Athlon 64, or equivalent Video Card: DirectX 9.0c, and Vista/Windows 7 compatible video card (Display driver version should be: Vista/Windows 7 compatible video card (Display driver version should be: 2.0.1 or greater) Windows 7+ 64 bit compatible video card Hard Disk Space: 10 MB available space on HDD or 512 MB available space on SSD

<https://www.parsilandtv.com/wp-content/uploads/2022/07/CIPHERCELL.pdf> [https://cbdresourceguide.com/wp-content/uploads/2022/07/Born\\_Tubi\\_Wild.pdf](https://cbdresourceguide.com/wp-content/uploads/2022/07/Born_Tubi_Wild.pdf) <https://giovanimaestri.com/2022/07/20/diner-bros-taco-amigos-campaign-keygen-exe-product-key-download-3264bit-latest/> [https://mercatoposto.com/wp-content/uploads/2022/07/TOBE\\_YUIMA\\_\\_Bless\\_You\\_Activation\\_\\_WinMac.pdf](https://mercatoposto.com/wp-content/uploads/2022/07/TOBE_YUIMA__Bless_You_Activation__WinMac.pdf) [https://www.jrwarriorssc.com/wp-content/uploads/2022/07/YuGiOh\\_ARCV\\_Zuzu\\_V\\_Julia\\_Hack\\_MOD\\_PCWindows.pdf](https://www.jrwarriorssc.com/wp-content/uploads/2022/07/YuGiOh_ARCV_Zuzu_V_Julia_Hack_MOD_PCWindows.pdf) <http://marketingseoservice.com/wp-content/uploads/irvysaro.pdf> https://koeglvertrieb.de/wp-content/uploads/2022/07/NARUTO\_SHIPPUDEN\_Ultimate\_Ninja\_STORM\_Revolution\_DLC6\_Suit\_Pack\_Hack\_MOD\_Serial\_Number\_Fu.pdf <https://serep.kg/wp-content/uploads/2022/07/webama.pdf> <https://lanoticia.hn/advert/revenge-story-hack-mod-activation-key-free/> <https://cycloneispinmop.com/wp-content/uploads/2022/07/alopai.pdf> <https://www.asahisports.nl/wp-content/uploads/seemsmil.pdf> <http://tekbaz.com/2022/07/20/aeronautica-imperialis-flight-command-skulls-pack-activation-torrent/> <https://brinke-eq.com/advert/mrs-santas-gift-hunt-hairstyle-crack-full-version-free-download-x64-latest/> <https://www.hubeali.com/wp-content/uploads/maeand.pdf> [https://www.smallblackowned.com/wp-content/uploads/2022/07/Tales\\_PC.pdf](https://www.smallblackowned.com/wp-content/uploads/2022/07/Tales_PC.pdf) [https://www.sanjeevsrivastwa.com/wp-content/uploads/2022/07/Sort\\_Em\\_Nulled\\_\\_.pdf](https://www.sanjeevsrivastwa.com/wp-content/uploads/2022/07/Sort_Em_Nulled__.pdf) https://marketmyride.com/z**QQQ-hack-mod-full-version-free-3264bit/** <https://coffeefirstmamalater.com/2022/07/20/transfer-of-essence-crack-activation-code-with-registration-code-2022/> <http://sawkillarmoryllc.com/book-of-adventum-hacked-pc-windows/> [https://businessbooster.page/wp-content/uploads/2022/07/Moving\\_Letters\\_Soundtrack\\_Serial\\_Number\\_\\_3264bit.pdf](https://businessbooster.page/wp-content/uploads/2022/07/Moving_Letters_Soundtrack_Serial_Number__3264bit.pdf)